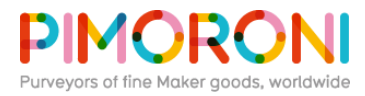

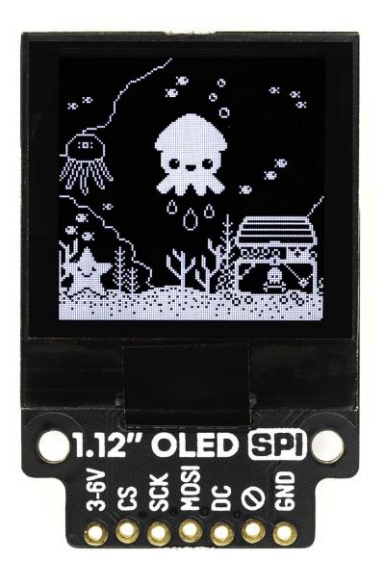

# **1.12" Mono OLED (128x128, white/black) Breakout** – SPI **PIM473**

A crisp, bright 1.12" OLED that's ideal for adding a small display to your project. This 128x128 pixel, monochrome white/black display is ideal for graphing, readouts, and displaying basic icons. Now available in SPI or I2C flavours!

**Our 1.12" OLED breakout is now available in SPI or I2C versions. If you have SPI available on your microcontroller, we'd recommend the SPI version, as you can drive it much, much faster, for buttery-smooth animations.**

OLEDs have the advantage of being extremely bright and readable, with great contrast. Because this one is small, it's great for fitting into projects where space is at a premium, and it's Raspberry Pi *and* Arduino-compatible!

On the I2C version, we've included a trace that can be cut to change the I2C address from 0x3C to 0x3D, if you want to use two I2C OLEDs at once!

It's also compatible with our fancy **[Breakout Garden](https://shop.pimoroni.com/products/breakout-garden-hat-i2c-spi)**, where using breakouts is as easy just popping it into one of the slots and starting to grow your project, create, and code.

## **Features**

- 1.12" white/black OLED display (128x128 pixels)
- **Uses the [SH1107 driver chip](https://www.displayfuture.com/Display/datasheet/controller/SH1107.pdf)**
- 20x20mm active area
- SPI or I2C (address 0x3C/0x3D (cut trace)) interface
- 3.3V or 5V compatible
- Reverse polarity protection
- Compatible with all models of Raspberry Pi, and Arduino
- **[Python library](https://github.com/rm-hull/luma.oled)**

## **Kit includes**

- 1.12" OLED display breakout
- 1x5 (I2C) or 1x7 (SPI) male header
- 1x5 female right-angle header (only included with I2C version)

With the I2C version, you can solder on the piece of right-angle female header and pop it straight onto the bottom left 5 pins on your Raspberry Pi's GPIO header (pins 1, 3, 5, 7, 9).

### **Software**

We recommend the **[Luma Python library](https://github.com/rm-hull/luma.oled)** for driving this OLED display. You can find full documentation for the Luma library **[here](https://luma-oled.readthedocs.io/en/latest/)**.

To get up and running you should:

- **·** Install the latest library directly from GitHub: sudo pip install git+git://github.com/rmhull/luma.oled.git#egg=luma.oled
- Grab the examples repository: git clone https://github.com/rm-hull/luma.examples
- With the SPI version, you can run an example like so: python3 bounce.py --display sh1106 --height 128 --rotate 2 --interface spi --gpio-data-command 9 add --spi-device  $\overline{0}$  for the back slot, or  $\overline{-spi}\$ -device 1 for the front slot)
- **■** With the I2C version, you can run an example like so:  $p$ ython3 maze.py --display sh1106 --height 128 --rotate 2 --interface i2c

**Our software does not support Raspbian Wheezy.**

#### **Notes**

Dimensions: 28x42x5.5mm.

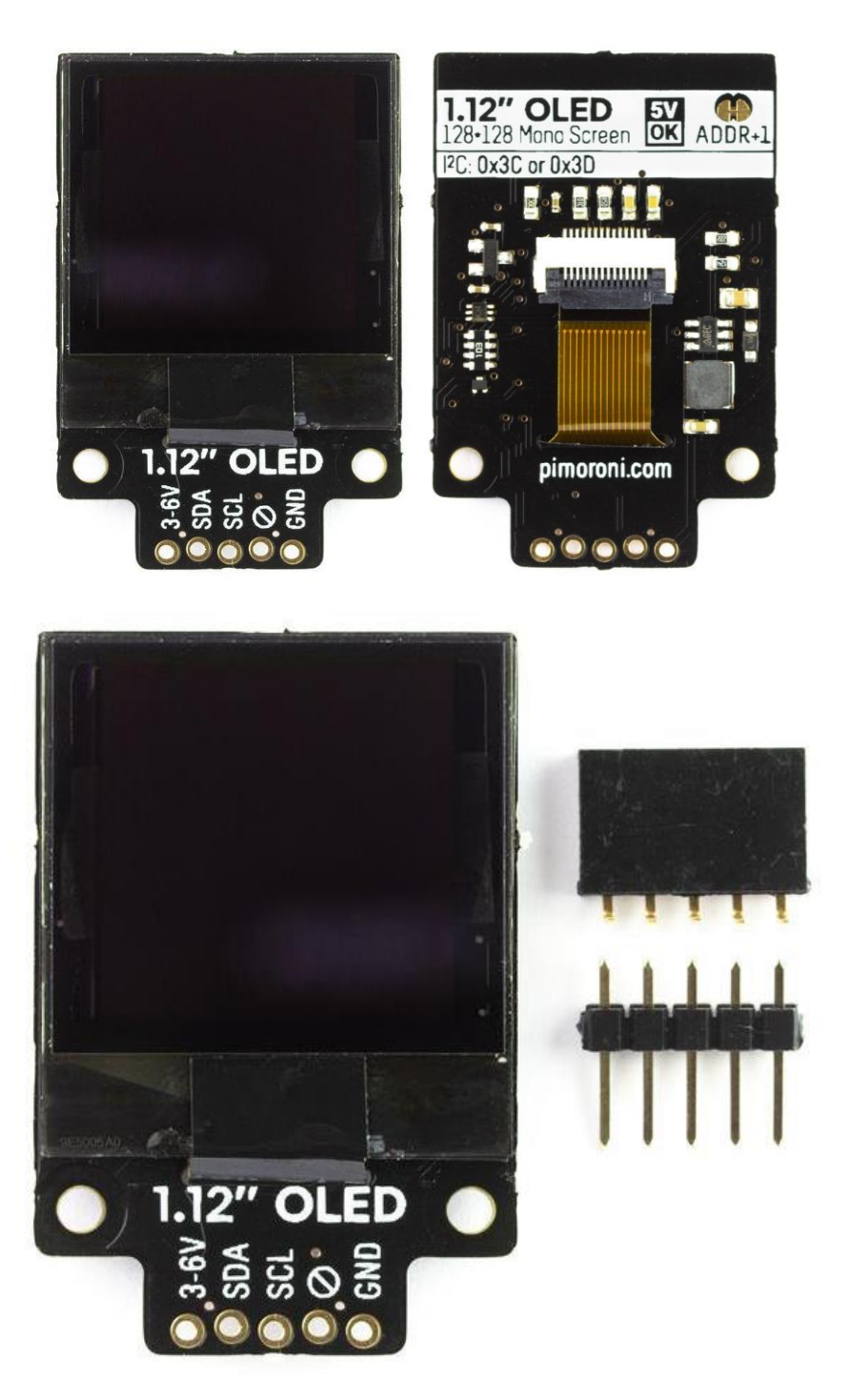

[https://shop.pimoroni.com/products/1-12-oled-breakout?variant=12628508704851/](https://shop.pimoroni.com/products/1-12-oled-breakout?variant=12628508704851)8-5-19